# Distributed computations with the NMOF package

Enrico Schumann

[es@enricoschumann.net](mailto:es@enricoschumann.net)

2014-10-23

## **Contents**

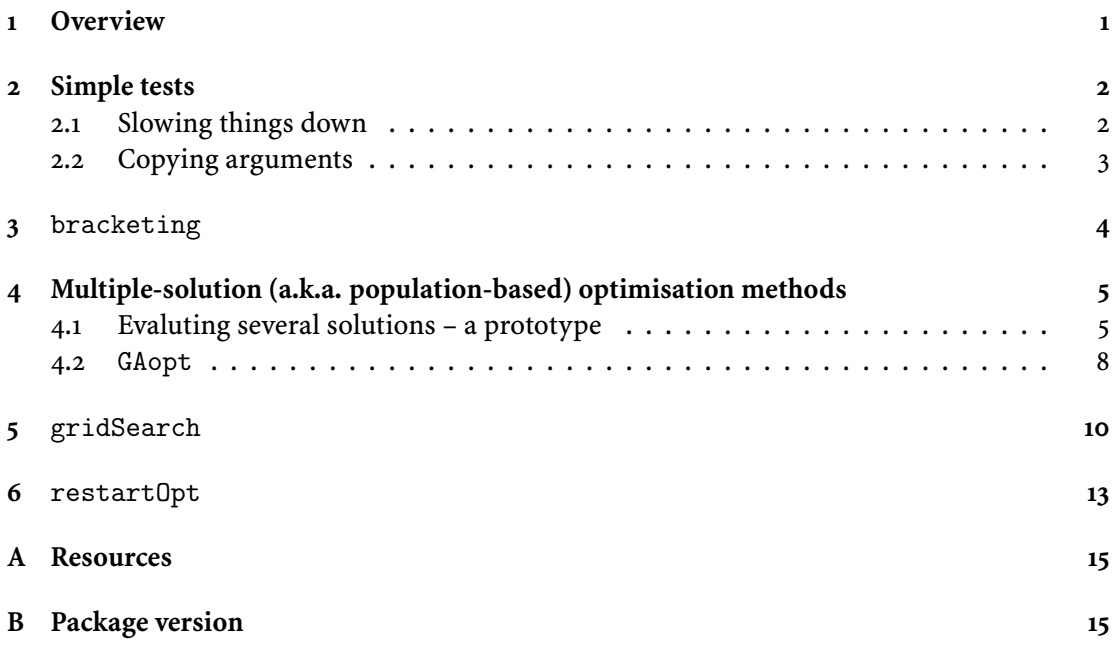

## <span id="page-0-0"></span>**1 Overview**

This manuscript contains several examples of distributed computations – more specifically, using several cores on one machine – in the NMOF package [\(Gilli, Maringer, and Schumann,](#page-14-2) [2011](#page-14-2)). Such computations are supported in the functions bracketing, GAopt, gridSearch, restartOpt through package parallel. (Before, packages multicore [Urbanek \(2011\)](#page-14-3) and snow [Tierney et al. \(2011\)](#page-14-4) were supported.) This report mainly serves as a convenient collection of test cases for these functions. I am grateful for comments and corrections.

The latest version of the package is available from

<http://enricoschumann.net/R/packages/NMOF/index.htm> ; the package is also available from cran. To install the package from within R, type

```
> install.packages("NMOF") ## CRAN
> install.packages("NMOF", repos = "http://enricoschumann.net/R")
```
to download and install it. For all examples to follow, the package needs to be attached.

```
> require("NMOF")
> set.seed(1122344)
> nC <- 4L ## the number of cores to be used
```
The dist[ributed computations rely on package](#page-14-5) parallel. We will use package rbenchmark (Kusnierczyk, [2010\)](#page-14-5) to measure the time that particular computations need.

```
> require("rbenchmark")
> require("parallel")
```
This report is written with Sweave [\(Leisch](#page-14-6), [2002](#page-14-6)). The code is part of the package; it can be found in the subdirectory NMOFex. To show the code in R, you can use the function system.file.

```
> whereToLook <- system.file("NMOFex/NMOFdist.R", package = "NMOF")
> file.show(whereToLook, title = "NMOF examples")
```
The latest pdf version of this report can be obtained from <http://enricoschumann.net/NMOF.htm>

### <span id="page-1-1"></span><span id="page-1-0"></span>**2 Simple tests**

#### **2.1 Slowing things down**

We first run a simple test to see if a specific function is expensive enough for distributed computation.

```
> testFun <- function(ignore, delay) {
    Sys.sleep(delay)
    1
}
> delay <- 0.05 ## running time of function
> n <- 8 ## how many calls per lapply
> repl <- 10 ## how many restarts
> sq \leq seq_len(n)
```
Note that we set up the cluster for clusterApply before we measure the computing time.

```
> cl <- makeCluster(c(rep("localhost", nC)), type = "SOCK")
> benchmark(lapply(sq, testFun, delay), ## serial
         mclapply(sq, testFun, delay), \# formerly 'multicore'
          clusterApply(cl, sq, testFun, delay), ## formerly 'snow'
          columns = c("test", "elapsed", "relative"),
          order = "relative", replications = repl)
```
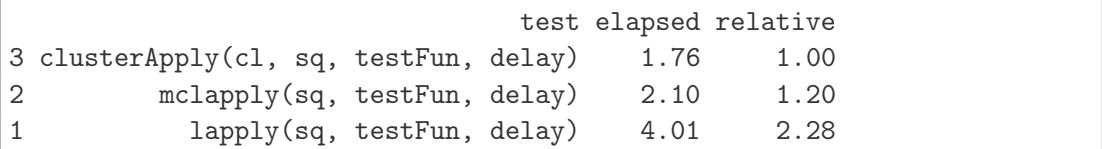

> stopCluster(cl)

#### <span id="page-2-0"></span>**2.2 Copying arguments**

With clusterApply, it can be beneficial to copy constant function arguments to the nodes. Suppose we have a Least-Squares objective function.

```
> OF <- function(b, X, y) {
     temp <- X \frac{9}{8} % b - y
      sum(temp^2)
 }
```
For this function, b are the parameters to be optimised, but X and y stay fixed. We run an experiment. We start by creating random X, y and b.

```
> ncol <- 10; nrow <- 200
> X <- array(rnorm(nrow * ncol), dim = c(nrow, ncol))
> y <- rnorm(nrow)
> b <- rnorm(ncol)
   Just a test.
> OF(b, X, y)
```

```
[1] 2032
```
Suppose we used such a function in a multiple-solution heuristic such as DE. We assume the population lP has size n.

```
> n <- 50 ## how many calls per lapply
> sq \leq seq_len(n)
> lP <- vector("list", length = n)
> for (i in sq)
    lP[[i]] <- b
```
Next we define various expressions.

```
> snow_with_copying <- expression({
     ignore1 <- clusterApply(cl, lP, OF, X, y)
})
> lapply <- expression({
     ignore2 <- lapply(lP, OF, X, y)
})
```

```
> snow_without_copying <- expression({
    OF1 <- function(b) {
        temp <- X \frac{9}{8} *% b - y
        sum(temp^2)
    }
    ignore3 <- clusterApply(cl, lP, OF1)
})
> cl <- makeCluster(rep("localhost", nC), type = "SOCK")
> clusterExport(cl, list("X", "y"))
> benchmark(lapply,
          snow_with_copying,
          snow_without_copying,
          columns = c("test", "elapsed", "relative"),
          order = "relative", replications = 50)
                  test elapsed relative
1 lapply 0.032 1.0
2 snow_with_copying 0.624 19.5
3 snow_without_copying 26.252 820.4
```

```
> stopCluster(cl)
```
Both parallel computations are slow, as the objective function is not expensive enough. But parallel without copying is faster, nevertheless.

We compare the results.

```
> all.equal(ignore1, ignore2)
```

```
[1] TRUE
```

```
> all.equal(ignore2, ignore3)
```
[1] TRUE

## <span id="page-3-0"></span>**3** bracketing

We repeat the example from [Gilli et al.](#page-14-2) [\(2011](#page-14-2), p. 290); again we add a small delay to the function.

```
> testFun <- function(x) {
     Sys.sleep(0.1)
     cos(1/x^2)}
> with_loop <- expression(
     sol1 <- bracketing(testFun,
                        interval = c(0.3, 0.9),
                        n = 100L)
```

```
> with_multicore <- expression(
    sol2 <- bracketing(testFun,
                       interval = c(0.3, 0.9),
                      n = 100L,
                      method = "multicore",
                      mc.control = list(mc.cores = nC))> with_snow <- expression(
    sol3 <- bracketing(testFun,
                      interval = c(0.3, 0.9),
                      n = 100L, method = "snow", cl = nC)
> benchmark(with_loop,
          with_multicore,
          with_snow,
          columns = c("test", "elapsed", "relative"),
          order = "relative", replications = 1)
            test elapsed relative
2 with_multicore 2.51 1.00
3 with_snow 3.29 1.31
1 with_loop 10.02 3.99
```
We check.

```
> all.equal(sol1, sol2)
```
[1] TRUE

```
> all.equal(sol1, sol3)
```
[1] TRUE

## <span id="page-4-0"></span>**4 Multiple-solution (a.k.a. population-based) optimisation methods**

#### <span id="page-4-1"></span>**4.1 Evaluting several solutions – a prototype**

We create a population P of solution vectors, shaped as a matrix in which every column is one solution.

```
> ncol <-20> nrow <- 1000
> P \le -\arctan(\text{rnorm}(nrow * ncol), \text{dim} = c(nrow, ncol))
```
As an example, we define a simple objective function, which partially sorts a vector x. Such a function could be used, for instance, in a Value-at-Risk calculation, or for some kind of robust statistic.

```
> fun <- function (x, h)
     sort(x, partial = h)[h]
```
We check the function on the first column of P.

```
> h < -5L.
> fun(P[ ,1L], h)
 \lceil 1 \rceil -2.73
```
The most natural way to evaluate all solutions is to loop over the columns of P, for which we create a new function loopfun. The function takes as arguments a matrix x and a function f, to be applied to the columns of x. Further arguments to f are passed through ....

```
> loopfun \leq function(x, f, \ldots) {
      ns \leftarrow \text{ncol}(x)fv <- numeric(ns)
      for (i in seq_len(ns))
           fv[i] \leq f(x[, i], \ldots)fv
 }
```
With this function, we can evaluate the whole population, not just a single column.

```
> loopresult <- loopfun(P, fun, h)
```
Now, how to exploit the fact that we can evaluate the columns of P in any order? That is, how to distribute the computations? The simplest way is to call a member of the apply family, of the sort that comes with packages parallel; we will use clusterApply here.

First, we create a list from the columns of P.

```
> mat2list \leq function(x) {
     nx \leftarrow ncol(x)listP <- vector(mode = "list", length = nx)
     for (s \in \text{seq\_len}(nx))listP[[s]] <- P[ ,s]
     listP
}
> listP <- mat2list(P)
```
This could more have been written more compactly as  $split(P, col(P));$  but the loop version is faster. So, we can compare the results of loopfun with a distributed computation.

```
> cl <- makeCluster(c(rep("localhost", nC)), type = "SOCK")
> snowresult <- unlist(clusterApply(cl, listP, fun, h))
> stopCluster(cl)
> all.equal(loopresult, snowresult)
[1] TRUE
```
We can check the running time. We set up the cluster outside the test; we also leave out the call to unlist.

```
> cl <- makeCluster(c(rep("localhost", nC)), type = "SOCK")
> benchmark(clusterApply(cl, listP, fun, h),
          loopfun(P, fun, h),
          columns = c("test", "elapsed", "relative"),
          order = "relative", replications = 100)
                           test elapsed relative
2 loopfun(P, fun, h) 0.134 1
1 clusterApply(cl, listP, fun, h) 20.003 149
```

```
> stopCluster(cl)
```
Using clusterApply is much slower; so, apparently, fun is far too cheap to benefit from distribution. But how about loopfun? That is, why not split the matrix P into smaller submatrices, and then let the nodes loop over these submatrices.

We make our matrix larger (more columns).

```
> ncol <- 100
> nrow < -1000> P <- array(rnorm(nrow * ncol), dim = c(nrow, ncol))
> system.time(for (i in seq_len(10000L)) fun(P[ ,1L], 10L))
```
user system elapsed 0.580 0.000 0.559

The number of columns per core.

```
> d <- round(ncol/nC) ## nC is the number of cores
```
We split our matrix into d parts.

```
> listP <- vector(mode = "list", length = nC)
> for (s in seq_len(nC))
     listP[[s]] \leftarrow P[ , (d*s-d+1):min(ncol, d*s)]
```
Finally, we run a test.

```
> cl <- makeCluster(c(rep("localhost", nC)), type = "SOCK")
> benchmark(parallel.result <- clusterApply(cl, listP, loopfun, fun, h),
           loop.result <- loopfun(P, fun, h),
           columns = c("test", "elapsed", "relative"),
           order = "relative", replications = 100)
```

```
test
2 loop.result <- loopfun(P, fun, h)
1 parallel.result <- clusterApply(cl, listP, loopfun, fun, h)
 elapsed relative
2 0.665 1.00
1 4.177 6.28
```

```
> stopCluster(cl)
> all.equal(loop.result, unlist(parallel.result))
[1] TRUE
```
Thus, the distributed computation is still slower than the simple loop, but we have improved massively compared with the first approach of sending single solutions to the nodes.

#### <span id="page-7-0"></span>**4.2** GAopt

GAopt currently supports distributed evaluation of the objective function (in future versions, the repair and penalty functions may also be distributed).

We use the matching example from ?GAopt,

```
> OF \leq- function(x, y) {
    Sys.sleep(0.001)
    sum(x \mid = y)}
> size <- 20L ## the length of the string
> y <- runif(size) > 0.5 ## the true solution
> with_loop <- list(nB = size, nP = 200L, nG = 50L, prob = 0.002,
                  printBar = FALSE, printDetail = FALSE,
                  methodOF = "loop")
> with_snow <- list(nB = size, nP = 200L, nG = 50L, prob = 0.002,
                  printBar = FALSE, printDetail = FALSE,
                  methodOF = "snow", cl = nC)> with_multicore <- list(nB = size, nP = 200L, nG = 50L, prob = 0.002,
                       printBar = FALSE, printDetail = FALSE,
                       methodOF = "multicore")
> benchmark(GAopt(OF, algo = with_loop, y = y),
          GAopt (OF, algo = with_snow, y = y),
          GAopt(OF, algo = with_multicore, y = y),
          columns = c("test", "elapsed", "relative"),
          order = "relative", replications = 1)
                                     test elapsed relative
3 GAopt(OF, algo = with_multicore, y = y) 6.44 1.00
1 GAopt(OF, algo = with_loop, y = y) 11.90 1.85
2 GAopt(OF, algo = with_snow, y = y) 107.90 16.77
```
>

To pass optional arguments to mclapply, we need to collect them in a list mc.control, which needs to be added to algo. As an example, we instruct parallel to use just one core; thus, we should see no speedup.

```
> with_multicore$mc.control <- list(mc.cores = 1L)
> ## system.time(GAopt(OF, algo = with_multicore, y = y))
> benchmark(GAopt(OF, algo = with_loop, y = y),
          GAopt(OF, algo = with_multicore, y = y),
          columns = c("test", "elapsed", "relative"),
          order = "relative", replications = 1)
                                    test elapsed relative
2 GAopt(OF, algo = with_multicore, y = y) 11.7 1.00
1 GAopt(OF, algo = with_loop, y = y) 11.9 1.02
```
A few more tests.

```
> OF \leq- function(x, y) {
     Sys.sleep(0.01)
     sum(x \mid y)}
> size <- 10L; y <- runif(size) > 0.5
> algo <- list(nB = size, nP = 20L, nG = 100L, prob = 0.002,
              printBar = FALSE, methodOF = "loop")
> t1 <- system.time(sol <- GAopt(OF, algo = algo, y = y))
```
Genetic Algorithm.

```
Best solution has objective function value 0 ;
standard deviation of OF in final population is 0 .
```

```
> all.equal(sol$xbest, y)
```
[1] TRUE

```
> all.equal(sol$OFvalue, 0)
```
[1] TRUE

```
> algo <- list(nB = size, nP = 20L, nG = 100L, prob = 0.002,
              printBar = FALSE, methodOF = "snow", cl = nC)> t2 <- system.time(sol <- GAopt(OF, algo = algo, y = y))
```
Genetic Algorithm. Best solution has objective function value 0 ; standard deviation of OF in final population is 0 .

```
> all.equal(sol$xbest, y)
```
[1] TRUE

```
> all.equal(sol$OFvalue, 0)
```
[1] TRUE

This allows us to check the speedup (but from only one replication).

```
> round(t1[[3L]]/t2[[3L]],1)
```
[1] 0.8

We can also pass further parameters to the objective function.

```
> OF \leq function(x, y, k) {
     Sys.sleep(0.01)
     sum(x != y) + k}
> size <- 10L; y <- runif(size) > 0.5; k <- 10
> algo <- list(nB = size, nP = 20L, nG = 100L, prob = 0.002,
              printBar = FALSE, printDetail = FALSE,
              methodOF = "loop")
> t1 <- system.time(sol <- GAopt(OF, algo = algo, y = y, k = k))
> all.equal(sol$xbest, y)
```
[1] TRUE

```
> all.equal(sol$OFvalue, k)
```
[1] TRUE

```
> algo <- list(nB = size, nP = 20L, nG = 100L, prob = 0.002,
              printBar = FALSE, printDetail = FALSE,
              methodOF = "snow", cl = nC)> t2 <- system.time(sol <- GAopt(OF, algo = algo, y = y, k = k))
> all.equal(sol$xbest,y)
```
[1] TRUE

```
> all.equal(sol$OFvalue, k)
```
[1] TRUE

### <span id="page-9-0"></span>**5** gridSearch

We use a simple test function.

```
> testFun <- function(x) {
     Sys.sleep(0.1)
     x[1L] + x[2L] <sup>2</sup>
 }
> lower <- 1:2; upper <- 5; n <- 10
> with_loop <- expression(
     sol1 <- gridSearch(fun = testFun,
```

```
lower = lower, upper = upper,
                       n = n, printDetail = FALSE))
> with_multicore <- expression(
     sol2 <- gridSearch(fun = testFun,
                       lower = lower, upper = upper,n = n, printDetail = FALSE,
                       method = "multicore"))
> with_snow <- expression(
     sol3 <- gridSearch(fun = testFun,
                       lower = lower, upper = upper,
                       n = n, printDetail = FALSE,
                       method = "snow",
                       cl = nC)> benchmark(with_loop, with_multicore, with_snow,
          columns = c("test", "elapsed", "relative"),
          order = "relative", replications = 1)
            test elapsed relative
3 with_snow 4.14 1.00
2 with_multicore 5.02 1.21
1 with_loop 10.03 2.42
> all.equal(sol1, sol2)
[1] TRUE
> all.equal(sol1, sol3)
```
[1] TRUE

```
> all.equal(sol3$minlevels, 1:2)
```

```
[1] TRUE
```
This test function may also need additional arguments. Here we pass a variable k.

```
> testFun <- function(x, k) {
     Sys.sleep(0.1)
     x[1L] + x[2L] \hat{2} + k}
> lower <- 1:2; upper <- 5; n <- 5; k <- 1
> sol1 <- gridSearch(fun = testFun, k = k,
                    lower = lower, upper = upper,
                    n = n, printDetail = FALSE)
> sol2 <- gridSearch(fun = testFun,k = k,
                    lower = lower, upper = upper,n = n, printDetail = FALSE,
                    method = "multicore")
> sol3 <- gridSearch(fun = testFun,k = k,
```

```
lower = lower, upper = upper,
                    n = n, printDetail = FALSE,
                    method = "snow", cl = nC)> all.equal(sol1, sol2)
```
[1] TRUE

```
> all.equal(sol1, sol3)
```
[1] TRUE

```
> all.equal(sol3$minlevels, 1:2)
```
[1] TRUE

To pass optional arguments to parallel's mclapply, we need to collect them in a list mc.control, which needs to be added to algo. Here we set a seed.

```
> testFun <- function(x) {
     Sys.sleep(0.1)
     x[1L] + x[2L] + runif(1)}
> lower <- 1:2; upper <- 5; n <- 3
> set.seed(5)
> sol2 <- gridSearch(fun = testFun,
                    lower = lower, upper = upper,
                    n = n, printDetail = FALSE,
                    method = "multicore",
                    mc.control = list(mc.set.eed = FALSE)> temp <- sol2$values
> set.seed(5)
> sol2 <- gridSearch(fun = testFun,
                    lower = lower, upper = upper,n = n, printDetail = FALSE,
                    method = "multicore",
                    mc.control = list(mc.set.eed = FALSE)> all.equal(sol2$values, temp)
[1] TRUE
```
Setting a seed is also possible with method snow.

```
> cl <- makeCluster(c(rep("localhost", nC)), type = "SOCK")
> clusterSetRNGStream(cl, 2222)
> sol3 <- gridSearch(fun = testFun, lower = lower, upper = upper,
                    n = n, printDetail = FALSE,
                    method = "snow", cl = cl)> stopCluster(cl)
```

```
> temp <- sol3$values
> ## ... and again
> cl <- makeCluster(c(rep("localhost", nC)), type = "SOCK")
> clusterSetRNGStream (cl, 2222)
> sol3 <- gridSearch(fun = testFun, lower = lower, upper = upper,
                    n = n, printDetail = FALSE,
                    method = "snow", cl = c1)> stopCluster(cl)
> all.equal(sol3$values, temp)
[1] TRUE
```
### <span id="page-12-0"></span>**6** restartOpt

We test with TAopt and a toy problem: find a numeric vector x that matches another numeric vector xTRUE through randomly changing x.

```
> xTRUE <- runif(5L)
> data <- list(xTRUE = xTRUE, ## the TRUE solution
              step = 0.02 ## step size for neighbourhood
              )
> OF <- function(x, data)
     max(abs(x - data$xTRUE))> neighbour <- function(x, data)
     x + runif(length(data$xTRUE))*data$step - data$step/2
> x0 <- runif(5L) ## a random starting solution
> algo <- list(q = 0.05, nS = 200L, nT = 10L,
              neighbor = neighbor, x0 = x0,printBar = FALSE, printDetail = FALSE)
Now we call restartOpt.
> with_loop <- expression(
     sols1 <- restartOpt(fun = TAopt, n = 100L,
                         OF = OF, algo = algo, data = data))
> with_multicore <- expression(
     sols2 <- restartOpt(fun = TAopt, n = 100L,
                         OF = OF, algo = algo, data = data,
                         method = "multicore"))
> with_snow <- expression(
     sols3 <- restartOpt(fun = TAopt, n = 100L,OF = OF, algo = algo, data = data,
                        method = "snow", cl = nC)> benchmark(with_loop, with_multicore, with_snow,
           columns = c("test", "elapsed", "relative"),
           order = "relative", replications = 1)
```
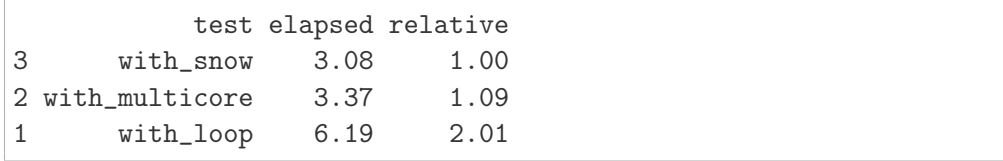

## > all.equal(length(sols1), 100L)

[1] TRUE

## > all.equal(length(sols2), 100L)

[1] TRUE

## > all.equal(length(sols3), 100L)

[1] TRUE

### <span id="page-14-0"></span>**A Resources**

You can download all the book's code examples from the book's home page,

<http://nmof.net>

The latest version of the NMOF package is available from

<http://enricoschumann.net/R/packages/NMOF/index.htm>

but note that this is the development version. More stable versions are available from CRAN.

New versions of the package and other news are announced through the NMOF-news mailing list; to browse the archives or to subscribe, go to

```
https://lists.r-forge.r-project.org/cgi-bin/mailman/listinfo/nmof-news
```
## <span id="page-14-1"></span>**B Package version**

- > toLatex(sessionInfo())
	- R version 3.1.1 (2014-07-10), x86\_64-pc-linux-gnu
	- Locale: LC\_CTYPE=en\_GB.UTF-8, LC\_NUMERIC=C, LC\_TIME=en\_US.UTF-8, LC\_COLLATE=en\_GB.UTF-8, LC\_MONETARY=en\_US.UTF-8, LC\_MESSAGES=en\_GB.UTF-8, LC\_PAPER=en\_US.UTF-8, LC\_NAME=C, LC\_ADDRESS=C, LC\_TELEPHONE=C, LC\_MEASUREMENT=en\_US.UTF-8, LC\_IDENTIFICATION=C
	- Base packages: base, datasets, graphics, grDevices, methods, parallel, stats, utils
	- Other packages: NMOF 0.34-0, rbenchmark 1.0.0
	- Loaded via a namespace (and not attached): snow 0.3-13, tools 3.1.1

### **References**

- <span id="page-14-2"></span>Manfred Gilli, Dietmar Maringer, and Enrico Schumann. *Numerical Methods and Optimization in Finance*. Elsevier/Academic Press, 2011.
- <span id="page-14-5"></span>Wacek Kusnierczyk. *rbenchmark: Benchmarking routine for R*, 2010. URL <http://CRAN.R-project.org/package=rbenchmark>. R package version 0.3.
- <span id="page-14-6"></span>Friedrich Leisch. Sweave: Dynamic generation of statistical reports using literate data analysis. In Wolfgang Härdle and Bernd Rönz, editors, *Compstat 2002 – Proceedings in Computational Statistics*, pages 575–580. Physica Verlag, 2002.
- <span id="page-14-4"></span>Luke Tierney, A. J. Rossini, Na Li, and H. Sevcikova. *snow: Simple Network of Workstations*, 2011. URL <http://CRAN.R-project.org/package=snow>. R package version 0.3-7.
- <span id="page-14-3"></span>Simon Urbanek. *multicore: Parallel processing of R code on machines with multiple cores or CPUs*, 2011. URL <http://CRAN.R-project.org/package=multicore>. R package version 0.1-7.